## Get The Most Out of Your Access to The Chamber's Technology

As a member of The Chamber-GF/EGF, you have an opportunity to successfully advertise your business or organization locally, online and by mobile app at NO ADDITIONAL COST. The Chamber's membership management program is available to you to assist you in optimizing your local Internet search success.

With your username and password, you can login to a Members Only area of our Chamber Website, www.gochamber.org or directly at www.chambernationlogin.com. From there, you will have access to many areas to promote your business. If you've misplaced your login information, contact us at info@gochamber.org and we'll resend it.

## If you only have time to do a few things.....do these first!

**I** • Build your Traffic Catcher Site (TCS page). This is a one page "splash page" of your business that will show up with your listing in our directory. Click

**Here** to see one of our member's TCS page.

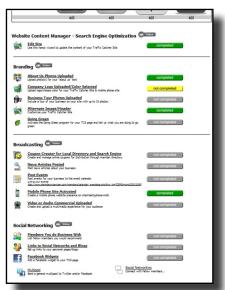

To login:

www.chambernationlogin.com

Help with ideas to market your business with The Chamber: www.MemberAssistant.com

Classes on how to use the system: www.MemberClasses.com

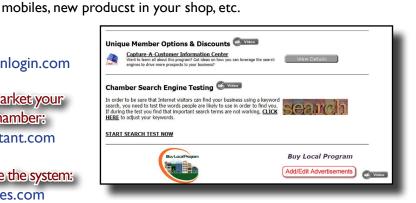

2. Click the "Buy Local Program - Add/Edit Advertise-

ments". From there you can create an online catalog that will

be found in the Buy Local Tab of our Chamber Mobile App. Display

photo's of your products, services, homes for sale, menu items, auto-

3. Click the "Coupon Creator for Local Directory and Search Engine" button. Create and manage online coupons for distribution through the member directory. When you create your coupon, make sure to

check the publishing boxes to have your coupon available on The Chamber's Website, published in the Member's Only section and available on the coupon button of the Chamber's Mobile App. If you've got a really great deal, Click the "Include in Daily Deal Broadcast" box. Then your coupon will be sent to anyone who signs up for The Cham-

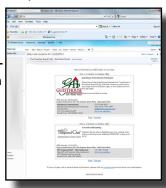

ber's "Daily Deal" email of coupons and specials. (when you download the app, sign yourself up for the Daily Deal Broadcast to get great coupons emailed to you!)

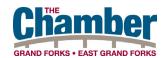

For more information or if you have questions, please contact Lisa at lisas@gochamber.org or 772-7271

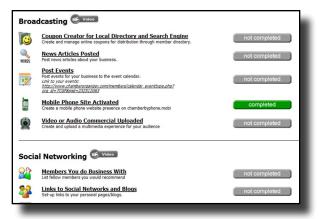

**4.** Add Your Local Events to The Chamber's Member and Community Event Calendar. Your event will be listed on our website AND available in the Local Events tab of The Chamber's Mobile App. Anyone who downloads The Chamber's Mobile app can find events and things to do in our community right on their phones.

## Download The Chamber App Today!

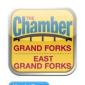

iphones Click Here

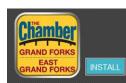

Android Phones Click Here

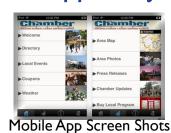